## скачать видео уроки автокад цивил Зд  $\_HOT$

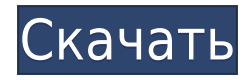

Вы можете создавать ключи-описания и наборы описаний различными способами, в том числе с помощью меню «Инструменты». Просто убедитесь, что вы отключили AutoDesribe, когда будете готовы использовать инструмент описания. 1. Найдите блоки, которые вы добавляете в свою модель, с помощью селектора блоков или списка блоков. 2. Выберите тип блока из раскрывающегося списка Тип блока. 3. Введите описание в поле «Описание», которое будет отображаться в блоке (А). 4. Активируйте блок, как описано в разделе «Основы блока» (В). Вы можете редактировать свойства после их создания, но вы не можете редактировать свойства описания точки, такие как стиль точки, описание точки или любые динамические свойства. Вы можете открыть базу данных точек, отредактировать динамические свойства и сохранить их, если хотите, но после того, как вы их отредактировали, вы не сможете изменить значения свойств. Мы покажем вам, как создавать свойства в будущем видео. Помните, что вы всегда можете использовать свойства чертежа для изменения динамических свойств точки или блока. В свойствах чертежа у вас есть возможность изменить что-либо в окне «Свойства блока», включая стиль точки, имя, описание, динамические свойства и т. д. Описание: Вводный курс AS\* по механике для лиц, не связанных с естественными науками. В первой половине курса применяются основы механики материалов, механика материалов (включая свойства материалов и модели), механика нагрузок и прогибов, двухмерный и трехмерный анализ и расчет линейных, изгибающих, крутильных, и составные системы рассматриваются. Вторая половина курса посвящена задачам, основанным на анализе равновесия и потери устойчивости при кручении систем балка-колонна. (2L) Проводятся семинары/обучающие занятия, на которых студенты могут обсуждать проблемы с инструктором или другими лицами. Лекции, лабораторные, письменные и проектные задания перемежаются. SUNY GEN ED — нет данных; NCC GEN ED -n/a Предлагается: весна, осень

AutoCAD является одним из лучших программ автоматизированного проектирования для всех видов архитектурных и инженерных планов. Это один из лучших, бесплатных и простых инструментов САПР. Создавайте и редактируйте все, что захотите, от сложных планов, ориентированных на проекты, до простых произведений искусства. Удобный пользовательский интерфейс для всех операций, и вы можете легко обмениваться геометрией между различными моделями САПР. Хорошая эргономика делает его более подходящим, чем другие подобные приложения.

AutoCAD является отраслевым стандартом для черчения и проектирования, поэтому, если вы заинтересованы в программном обеспечении САПР, вам следует рассмотреть AutoCAD. Он доступен для Windows и Mac и даже для виртуальной машины на вашем Мас. Официальная линия AutoDesk заключается в том, что AutoCAD как программное обеспечение для настольных ПК теперь является продуктом по подписке. Однако компания много лет продавала версию AutoCAD как услугу компаниям, которые хотели просто разместить программное обеспечение на своих собственных серверах и предоставить своим пользователям возможность лицензировать его удаленно. Это лицензирование как услуга будет полностью отменено 1 октября 2020 г. Эта статья призвана помочь этим клиентам перейти на новую модель лицензирования. Кроме того, в этой статье объясняются новые условия лицензирования и их влияние. Самое приятное в AutoCAD то, что он доступен как для Windows, так и для Мас, что делает его мощным вариантом, подходящим для широкого круга пользователей. Он даже будет работать в виртуальной машине на вашем Мас, если вы предпочитаете это. С другой стороны, Civil 3D не поставляется с функциональным веб-браузером. Однако основная проблема с ним заключается в том, что он не поддерживает плагины, а это означает, что нет возможности создавать специальные плагины или скрипты для программы. Кроме того, он не на 100% совместим со стандартным AutoCAD. Но если вы просто дизайнер-любитель, то Civil 3D, вероятно, лучший вариант для вас. 1328bc6316

## **Скачать Autodesk AutoCAD Активация Полная версия кейгена x32/64 2022**

Когда я работаю в дизайн-студии, что я делаю? Я работаю. Я работаю почти без остановок на протяжении всего процесса дизайн-проекта. Мне сказали, что я дисциплинирован в своей работе. Но я также изучаю AutoCAD. Если бы я использовал другую программу или даже если бы я использовал программу, которую я уже понял, процесс проектирования был бы очень медленным. Вместо этого я могу сразу увидеть информацию, которая мне нужна для разработки следующей версии продукта, а затем я могу сразу же приступить к работе. Итак, возможно ли, что весь остальной мир — дизайнеры? Мы просто кучка сумасшедших, бегающих вокруг? Что ж, я считаю, что причина, по которой мы проектируем, заключается в том, что это дает нам величайшее чувство удовлетворения от осознания того, что мы делаем вещи более красивыми, более полезными, более функциональными, более устойчивыми или, по крайней мере, более интересными. Мы разрабатываем, чтобы дать миру то, что ему нужно. Просто у нас получается делать это быстрее. И, конечно же, это экономит мировые деньги, что, я думаю, должно быть нашим абсолютным приоритетом. И если я не экономлю деньги мира, я экономлю деньги своего работодателя, что не одно и то же. Итак, я облегчаю задачу своему работодателю. В AutoCAD 2019 есть несколько различных продуктов, от очень удобных для начинающих до гораздо более сложных. Большинство версий для начинающих имеют базовые инструменты, которые хорошо охватывают основы, но не являются самыми мощными. Вам нужно будет перейти на расширенную версию, чтобы начать использовать более продвинутые инструменты и получать профессиональные результаты. Это лучший способ стать опытным дизайнером. При поиске обучения спросите себя, зачем вам нужен курс и какую работу вы будете выполнять. Охватывает ли ваш курс темы, которые вам необходимо знать? Предлагают ли они занятия бесплатно или берут плату? Если вы сможете изучить эти типы понятий вне работы, вы сможете заниматься самообразованием таким же образом.

скачать автокад цивил 2019 скачать проект торгового центра автокад скачать автокад для хр скачать рамку а2 автокад скачать рамку а1 автокад скачать рамку а3 автокад скачать рамку а4 автокад скачать автокад официальный сайт скачать меню гео для автокада скачать меню гео для автокада 2018

Есть много разных уровней AutoCAD. Введение в AutoCAD предлагается бесплатно в Интернете. Кроме того, есть возможности для обучения в колледжах, торговых школах и профессиональнотехнических училищах. При правильном обучении и мотивированном обучении вы сможете быстро ознакомиться с программой. После того, как вы закончите первые два курса, вы получите четкое представление об основах AutoCAD и необходимой вам терминологии. С этого момента вы можете начать строить на этом фундаменте, используя обучение и видео, доступные в вашем программном обеспечении AutoCAD. Если вы не в состоянии посетить учебный курс, важно использовать доступные учебные пособия для изучения основ. Вы всегда можете приобрести книгу, чтобы изучить основы программного обеспечения. AutoCAD — мощная, универсальная и простая в освоении программа САПР. Это отличный инструмент для самых разных видов работ, и он очень полезен практически для любого инженера. Если вам нужно изучить основы программы или вам нужны более продвинутые инструменты, вы можете найти отличные ресурсы для этого в Интернете и на этом форуме. Каждый раз, когда вы начинаете новый проект, вы изучаете новый процесс, а также знакомитесь с инструментами и функциями AutoCAD. Вы можете найти видео и учебные пособия, которые помогут вам изучить несколько новых инструментов. Не стоит забегать слишком далеко вперед, так как в Интернете полно устаревшей и неверной информации. Однако некоторые компании с частными академиями имеют более структурированный, университетский подход к обучению. Этот подход является более формальным и создаст лучшую основу для изучения программного обеспечения. Эта основа так важна, потому что она позволит вам учиться быстрее и лучше. Если вы не учитесь в школе или колледже, вам нужно подумать,

какую платформу вы собираетесь использовать при изучении AutoCAD. Вы можете заплатить за хороший образовательный сайт, такой как AutoCAD University, или вы можете просто использовать бесплатные сайты, такие как Lynda.

Изучить AutoCAD относительно легко, если вы устанавливаете реалистичные ожидания относительно того, сколько времени это займет у вас. Многие основы AutoCAD можно освоить за один день, хотя вам может понадобиться еще несколько часов, если вы испытываете затруднения. Кроме того, AutoCAD предлагает несколько учебных пособий, которые научат вас основам и позволят вам учиться в процессе работы. Вы можете изучить программное обеспечение буквально от первого до последнего. Если у вас есть время и терпение, чтобы придерживаться графика обучения, изучение AutoCAD будет относительно простым. Итак, вы готовы изучать AutoCAD, но как? Вам нужен репетитор или вы просто следуете множеству руководств в сети? Или, может быть, вас больше интересует обучение под руководством инструктора? Независимо от того, какой тип руководства вы выберете, помните, что вы сами должны убедиться, что понимаете то, что изучаете. Хорошая новость в том, что вы делать иметь возможность изучать AutoCAD либо с преподавателем, либо с помощью множества бесплатных видеоуроков в Интернете. Хотя моя степень относится к области инженерных технологий, она требует некоторых базовых знаний AutoCAD. Например, хотя у меня инженерное образование, моя основная работа — графический дизайн и визуализация. Теперь мне нужно продолжить изучение AutoCAD, чтобы убедиться, что моя работа не отстает. Тем не менее, я узнал, что если вы получите более техническую степень, кривая обучения будет намного меньше. Программное обеспечение, такое как AutoCAD, гораздо более доступно для тех, у кого есть степень бакалавра/магистра, чем для тех, кто не имеет степени бакалавра/магистра. Это делает программное обеспечение, такое как AutoCAD, гораздо более доступным для тех, у кого нет степени бакалавра/магистра. И последнее замечание об AutoCAD: будьте осторожны и не предполагайте, что конкретный учебник в Интернете предоставляет

полное руководство о том, как работает программное обеспечение. Всегда проверяйте, что любое учебное пособие или руководство по AutoCAD, которое вы собираетесь использовать, содержит всю информацию и сведения, необходимые для выполнения данной задачи.

https://techplanet.today/post/autocad-240-codigo-de-registro-gratuito-clave-de-licencia-llena-for-pc-6 4-bits-ultima-actualizacion-2023-en-espanol https://techplanet.today/post/descargar-autocad-2010-portable-ejecutable-mediafire-amp-mega-exclu sive

AutoCAD стоит очень дорого, и многие люди просто не могут его себе позволить. Тем не менее, он имеет наибольшее количество применений и, возможно, лучшее качество работы по сравнению с лучшими программными пакетами для рисования. Вот почему AutoCAD часто является лучшим инструментом для профессиональных архитекторов и инженеров. AutoCAD чрезвычайно удобная программа, которую можно освоить в течение дня или даже нескольких часов. Если вы новый пользователь, вам может потребоваться установить некоторые инструменты, прежде чем вы сможете начать использовать программу. Будь то клавиатура, мышь или сенсорный экран, вам нужно будет понять, где находится каждый из этих элементов. Кроме того, прежде чем вы сможете начать работу с AutoCAD, вы должны убедиться, что ваша рабочая область может поддерживать большие файлы, которые вы, вероятно, создадите. Как только это будет установлено, вам нужно будет загрузить необходимые файлы, чтобы начать. Главное, на что следует обратить внимание, это помнить, что существует много общего с помощью программного обеспечения для 2D и 3D. Например, сочетание клавиш для увеличения и уменьшения масштаба почти одинаковое (Ctrl+колесико мыши). Оси X, Y и Z также одинаковы. Как и в случае с 2D-чертежом, вы должны сначала освоить эти базовые навыки, а затем сможете применять их в 3D-дизайне. Чтобы изучить основы программы CAD, вы должны сначала выбрать вид в плане. Например, вы можете использовать вид в плане для построения 3D-чертежей. Существует множество способов просмотра чертежа. Например, вы можете использовать орфографический

Посмотреть, **изометрический** просмотр, или **рисовать** Посмотреть. AutoCAD позволяет создавать чертежи 2D- и 3D-моделей, но в большинстве случаев, чтобы начать работу, вам нужно начать с самых основ. Получив некоторый опыт работы со всеми основными командами, вы сможете перейти к более сложным программам.

<https://pharmtechtitans.com/autocad-2008-windows-10-скачать-free/> <https://www.waggners.com/wp-content/uploads/ellamarr.pdf> <https://wechatbiz.com/wp-content/uploads/2022/12/AutoCAD-Windows-2022.pdf> <https://wwexllc.com/wp-content/uploads/2022/12/letsey.pdf> <https://imarsorgula.com/wp-content/uploads/2022/12/2-REPACK.pdf> <https://sugaringspb.ru/autocad-skachat-2020-free/> <http://alojamientos.top/?p=1336> <https://nadiasalama.com/autocad-24-0-скачать-бесплатно-лицензионный-ке/> <https://revitiq.com/wp-content/uploads/2022/12/Autodesk-AutoCAD-X64-2023.pdf> <http://fnaf-games.com/wp-content/uploads/2022/12/dorwane.pdf> <https://factspt.org/wp-content/uploads/2022/12/judraf.pdf> <http://www.sweethomeslondon.com/?p=> <https://lokal-ist-stark.de/wp-content/uploads/2022/12/AutoCAD-64-Bits-2022.pdf> <https://www.albertofiorini.com/wp-content/uploads/2022/12/fedgarr.pdf> <https://www.mrfoodis.de/wp-content/uploads/2022/12/AutoCAD-Windows-2022.pdf> <https://www.jcca.biz/wp-content/uploads/2022/12/amaralix.pdf> [https://bimila.com/wp-content/uploads/2022/12/Vetcad\\_\\_Autocad\\_2013\\_\\_\\_HOT.pdf](https://bimila.com/wp-content/uploads/2022/12/Vetcad__Autocad_2013___HOT.pdf) <https://www.myjewishlistings.com/wp-content/uploads/2022/12/volbur.pdf> [http://quitoscana.it/2022/12/17/скачать-autocad-14-русская-версия-\\_\\_full\\_\\_/](http://quitoscana.it/2022/12/17/скачать-autocad-14-русская-версия-__full__/) <https://techtransferhub.com/wp-content/uploads/2022/12/sacgius.pdf>

## Это упражнение требует использования программного обеспечения:

- Версия 3 (или выше) AutoCAD.
- Интернет-соединение.
- Некоторые знания Javascript и HTML.

Этот способ проще и удобнее. Второй способ – записаться на курс. Это качественный и динамичный курс, который определенно поможет вам понять концепции программного обеспечения. Для большинства людей записаться на онлайн-курсы проще, потому что в Интернете доступно множество учебных ресурсов. Вы также можете выполнять совместную работу через Интернет с помощью онлайн-приложения САПР. Хотя вы можете разработать проект в Sketchup, учащимся будет нелегко загрузить его в коммерческую систему САПР. Им также непросто получить доступ к различным CAD-системам. В AutoCAD легче сотрудничать через Интернет, поскольку пользователи могут вставлять, изменять и рисовать в одном и том же файле, и именно по этой причине AutoCAD более популярен среди студентов. Рисовать сплошными линиями или заполненными фигурами легко. С другой стороны, создание составных или многосторонних геометрических фигур является более сложной задачей. Есть много разных способов сделать это, с разными техниками. Таким образом, вам нужно будет изучить эти методы шаг за шагом, чтобы стать опытным. Инструменты, таблицы и другие объекты аналогичны тем, которые вы знаете. Например, в Sketchup вы можете добавить новый объект, а затем переименовать его. Вы даже можете добавить отношения между сущностями. Объекты по умолчанию в AutoCAD отличаются. Вы можете изменить значения любых объектов, но, как бы это ни отличалось от Sketchup, это совсем не так уж плохо. После того, как вы завершите пробную версию, вам будет предоставлена возможность решить, хотите ли вы платить ежемесячную или годовую плату в размере 495 долларов США. Хотя поначалу цена кажется высокой, вскоре вы поймете, что это очень хорошая инвестиция в ваши будущие навыки. Возможность работать над самыми разнообразными проектами в AutoCAD будет для вас неоценимой.